Sub-Assessments allow for recording and reporting on multiple sources and amounts for each type of benefit. It also allows for measuring changes over a period of time, as long as the data entry is timely and accurate. There are many kinds of Sub-Assessments. Below are the Sub-Assessments required by HUD. This document provides detailed guidance on creating and managing those Sub-Assessments.

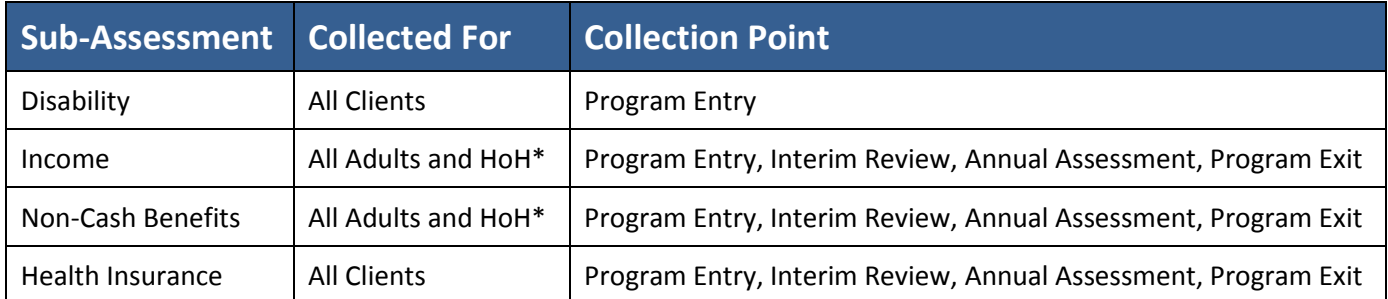

 Accompanied children's Income and Non-Cash benefits for households under the age of 18 years are recorded on the **Head of Household's** assessment, also known as the Primary Client. On child(ren)'s assessment, select "Data not collected".

 $A$  Child  $=$ Under the age of 18 years.

 Once the accompanied child turns 18 the income and/or non-cash benefits record is ended in the Head of Household's sub-assessment and moved to the child's sub-assessment with a start date of their 18<sup>th</sup> birthday.

## **HUD Verification**

y

HUD Verification is required when **all appears on a sub-assessment.** Select **and complete a response for** each source or type.

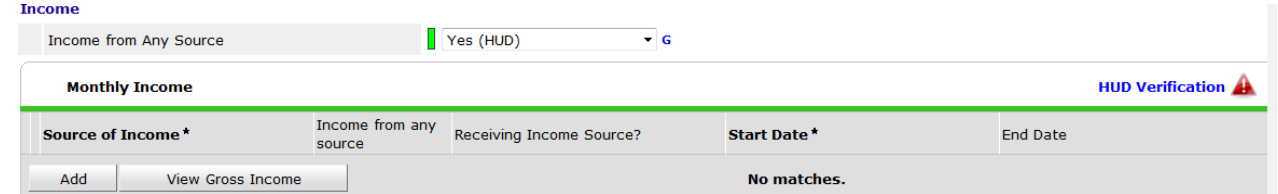

Any response that appears as **Incomplete** must be moved to another response to complete the verification.

HUD Verification: Monthly Income for 09/18/2014

Per Source of Income, the current records for Monthly Income as of 09/18/2014 are displayed below. Any previous records for Monthly Income not overlapping as of this date are not displayed. In the event that multiple records exist per Source of Income as of 09/18/2014, records containing "Yes" values will be displayed and take precedence for reporting purposes.

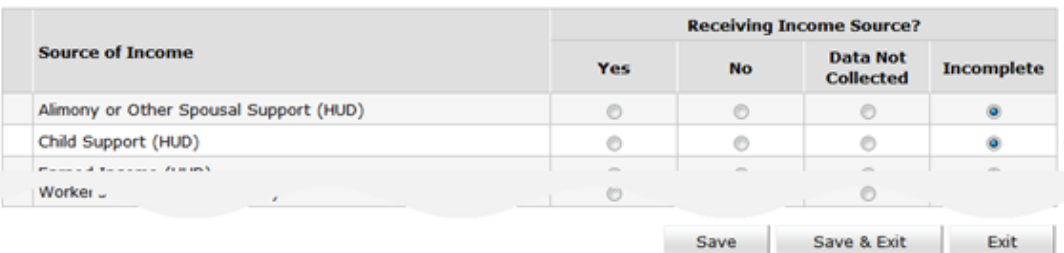

Save and the same of the same of the same of the same of the same of the same of the same of the same of the same of the same of the same of the same of the same of the same of the same of the same of the same of the same

Exit

## **Adding and Updating Sub-Assessments**

## **When a source or type is marked as being received, an additional assessment will appear.**

- 1. If receiving, record the monthly gross Income.
- 2. Enter the date that this Source/Type (and Amount, if receiving) began in the **Start Date** field.
- 3. Complete any additional fields if applicable.

Note: If adding notes on Disability, add only minimum information and no private information.

4. Select **Save**.

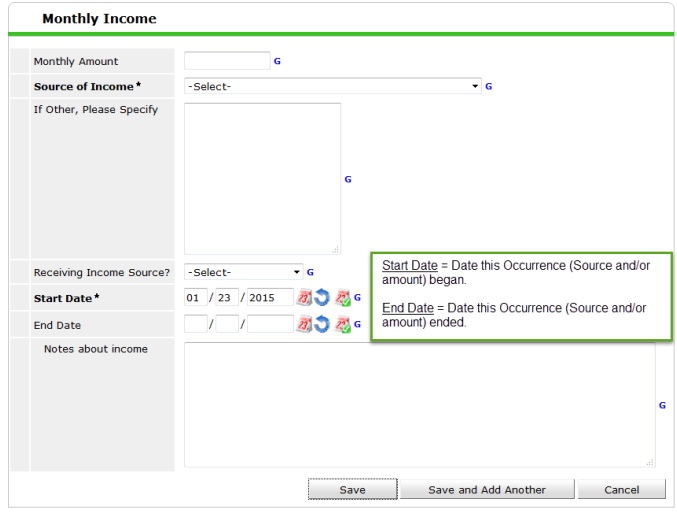

## **When a source is either no longer received or the amount has changed -**

- 1. In the sub-assessment, edit  $\triangle$  the source or type that is being updated.
- 2. Enter the date that this Source/Type (and Amount, if receiving) was last received in the **End Date** field.
- 3. Select **Save**.
- 4. If appears, complete the **HUD Verification.**
- 5. Update the leading question if appropriate.

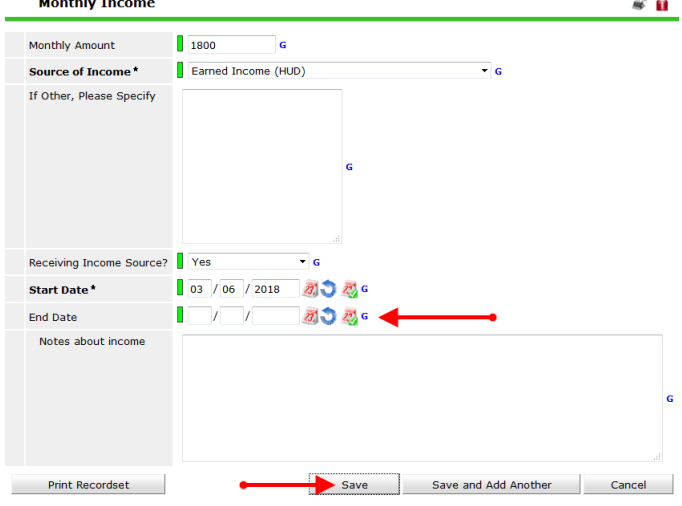

No End Date = currently being received

- Use **Interim Reviews** to record updates and additions to Income, Non-Cash Benefit, and Health Insurance during program participation.
- Updates to the Disability question is to be recorded at **Entry**, no matter the instance of occurrence.
- HUD requires an **Annual Review** Type for each client that is in a program for a year or more, and must be completed within 1 month before the anniversary of the client's program entry date.